#### **Gaussovo zobrazení,**  - Fil **zobrazení UTM**

Matematická kartografie

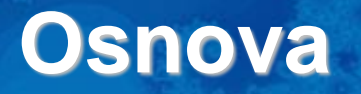

- 1. Základní charakteristiky zobrazení
- 2. Zobrazovací rovnice
- 3. Inverzní funkce k zobrazovacím rovnicím
- 4. Meridiánová konvergence
- 5. Zákony zkreslení
- 6. Mezipásmové transformace

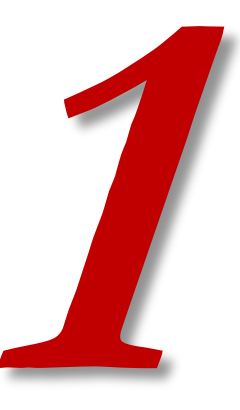

# ZÁKLADNÍ CHARAKTERISTIKY **ZOBRAZENÍ**

- Dosud spíše teorie, i když některá uvedená zobrazení se reálně používají.
- Ta nejpoužívanější ale uvedena nebyla.
- Který z dříve zmíněných typů je Gaussovo zobrazení?

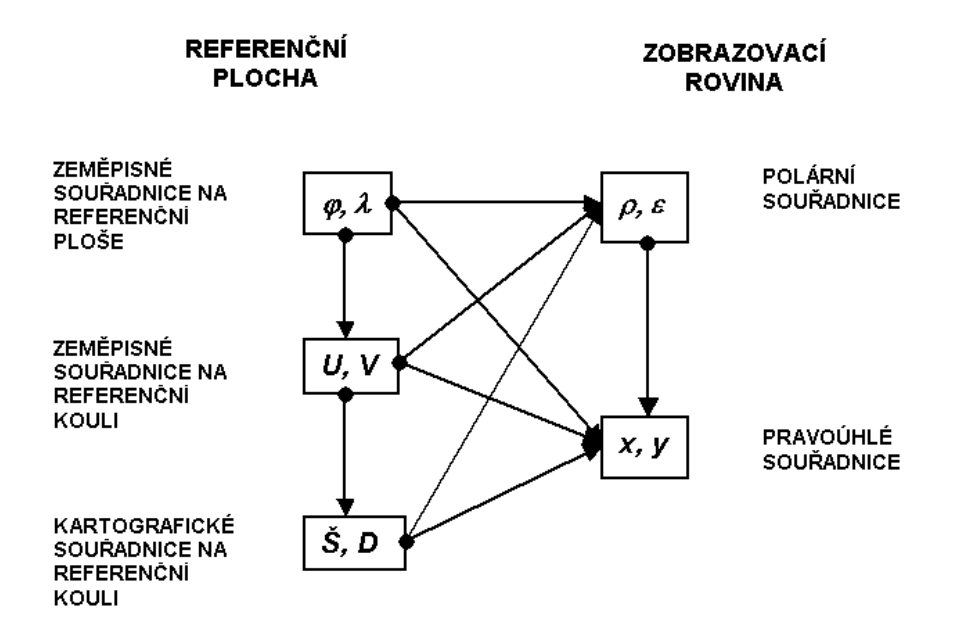

- Konformní zobrazení referenčního elipsoidu přímo do roviny.
- Nejkratší cesta neznamená to ale, že je odvození jednodušší.

- Někdy nazýváno též Gauss-Krügerovo.
- Konformní zobrazení referenčního elipsoidu přímo do roviny.
- Bez použití referenční koule. U, V, R tedy ve vzorcích nenajdeme.
- Matematicky definováno.
- Přibližná geometrická představa: postupné zobrazování plochy elipsoidu na "soustavu válců" v rovníkové poloze.

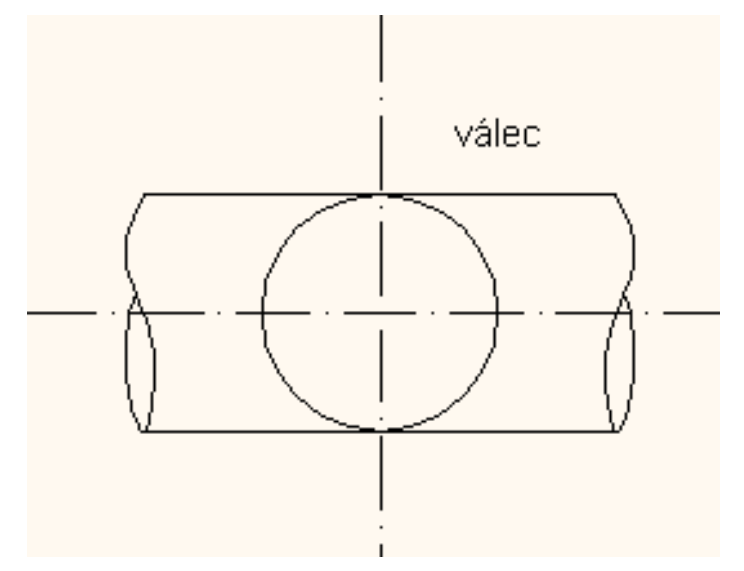

- Používá se pro řadu státních mapových děl včetně vojenských.
- Může být použito s různými elipsoidy Besselův (S-1946), Krasovského…
- Může být použito s různými šířkami pásů 6° (1:25000 a menší měřítka), 3° (pro větší měřítka). Čím užší pás, tím menší zkreslení.
- Na českých vojenských Topografických mapách (systém S-1942) nahrazeno od roku 2006 zobrazením UTM (systém WGS 84).
- UTM je mírně pozměněná varianta Gaussova zobrazení.

#### Pokrytí Země šestistupňovými pásy Gaussova zobrazení. Každý pás je vlastně samostatným zobrazením.

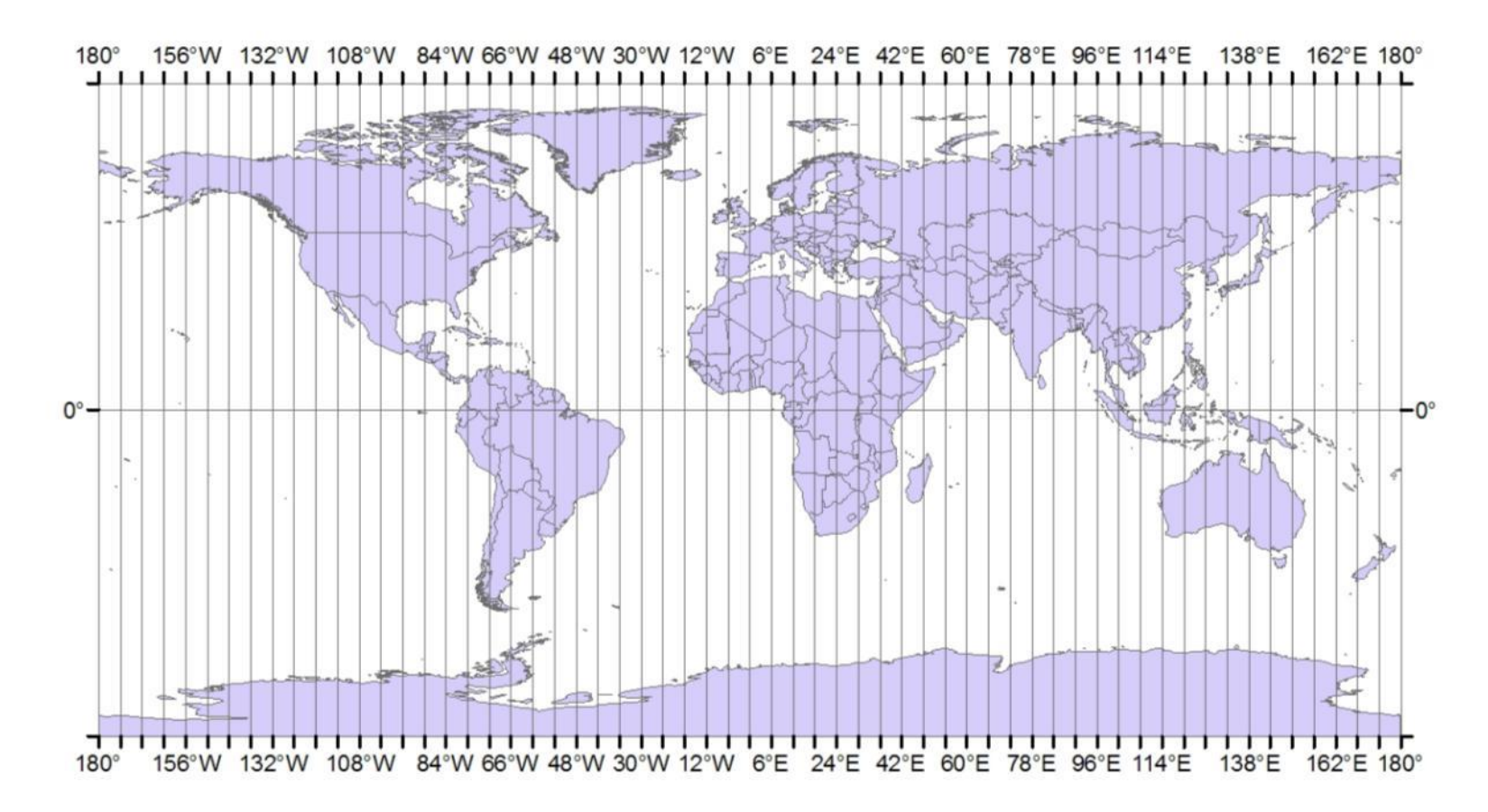

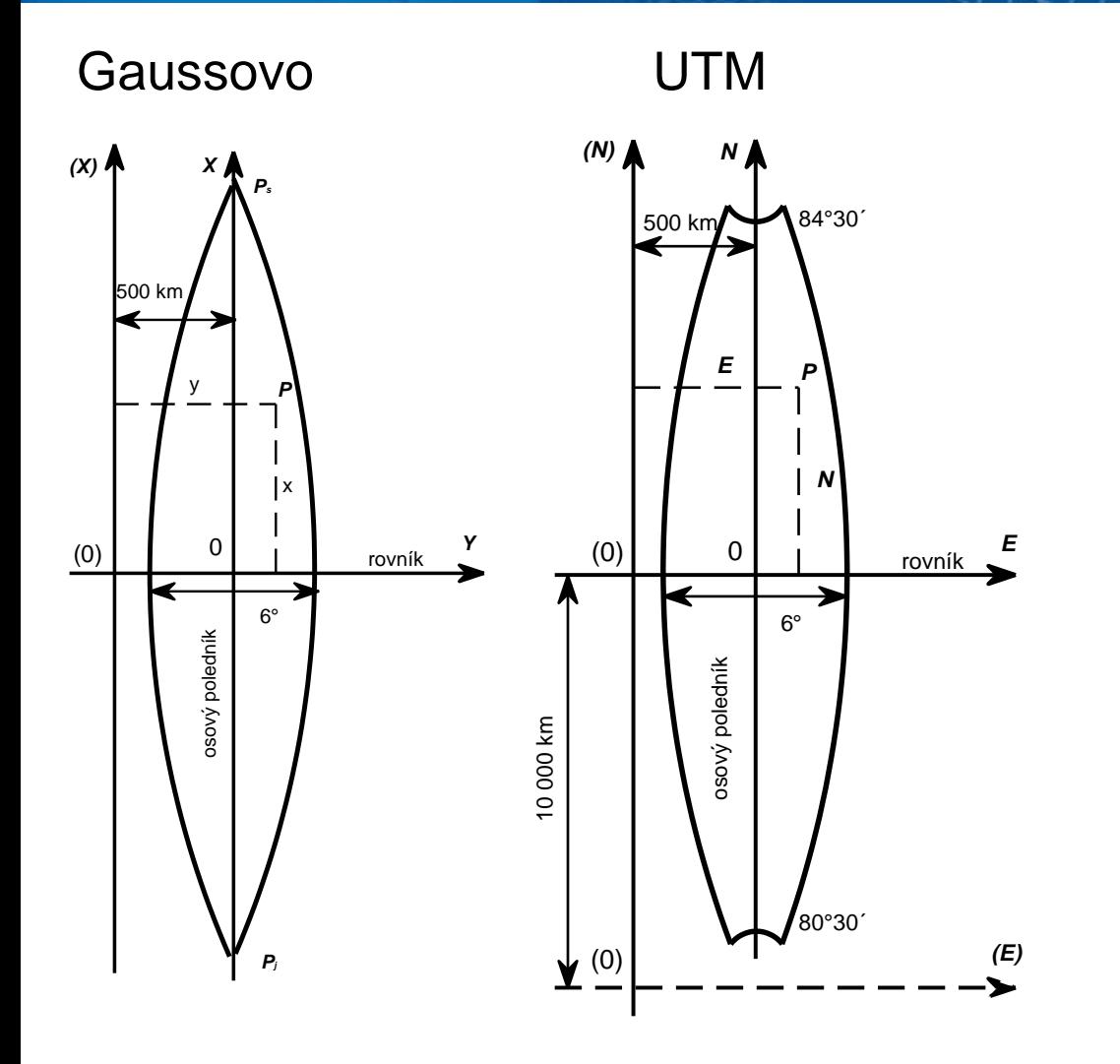

- Každý pás má samostatnou soustavu rovinných souřadnic.
- Osa x nahoru, osa y doprava. UTM používá osy N a E.
- Počátek se posouvá o 500 km na západ. K souřadnici Y se přičte 500000 metrů.
- Když je potřeba zobrazit jižní polokouli, tak UTM posouvá počátek i na jih - o 10000 km.
- U Gaussova zobrazení se zobrazuje i 90° z.š., v UTM ne.

Pásy jsou číslovány arabskými číslicemi:

- od Greenwichského poledníku směrem na východ (Gaussovo),
- od poledníku 180° opět východním směrem (UTM).

Čísla pásů se používají jako součást jedné ze souřadnic (souřadnice Y v S-1942)

- V S-1942 na území ČR souřadnice Y začínají buďto cifrou 3 nebo 4
	- číslo poledníkového pásu počítáno od Greenwich.
		- Př. Y = -123 700 m (západně od osového poledníku) ve 4. pásu.
		- Přičte se 500 000 => 376 300
		- Přidá se číslo pásu => 4 376 300 m

Jak dlouhý je 1°z.d. na rovníku? 111,… km

Minimální a maximální hodnoty souřadnic v jednom pásu:

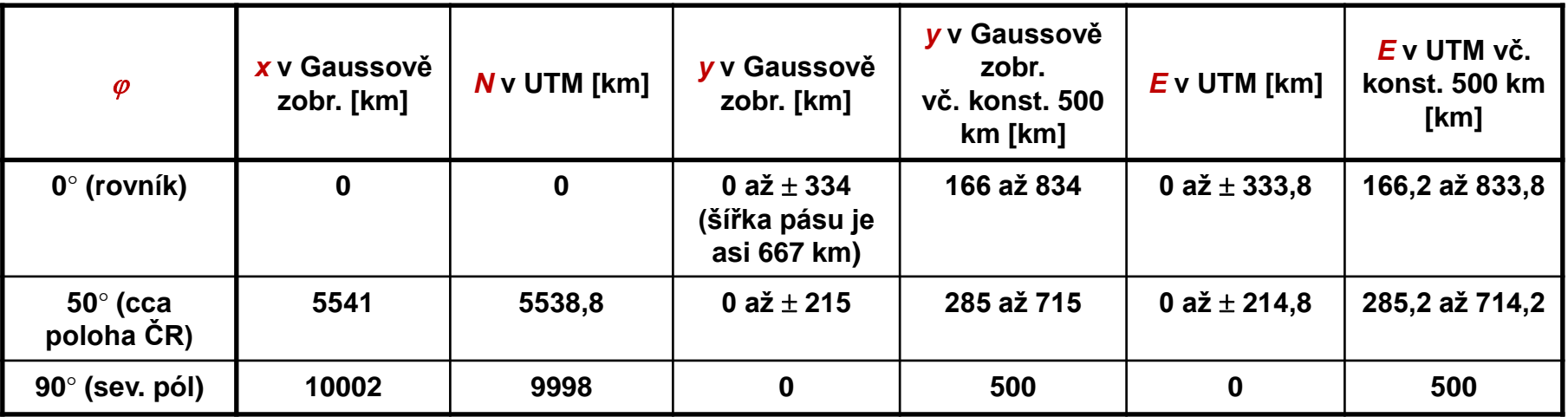

- 6° pás = přibližně 667 km.
- Max. souřadnice x a y u Gaussova se liší od max. souřadnic N a E u UTM.
	- Válec zobrazení UTM je jakoby "zmenšený".

**SOOO** 

inno

innnr

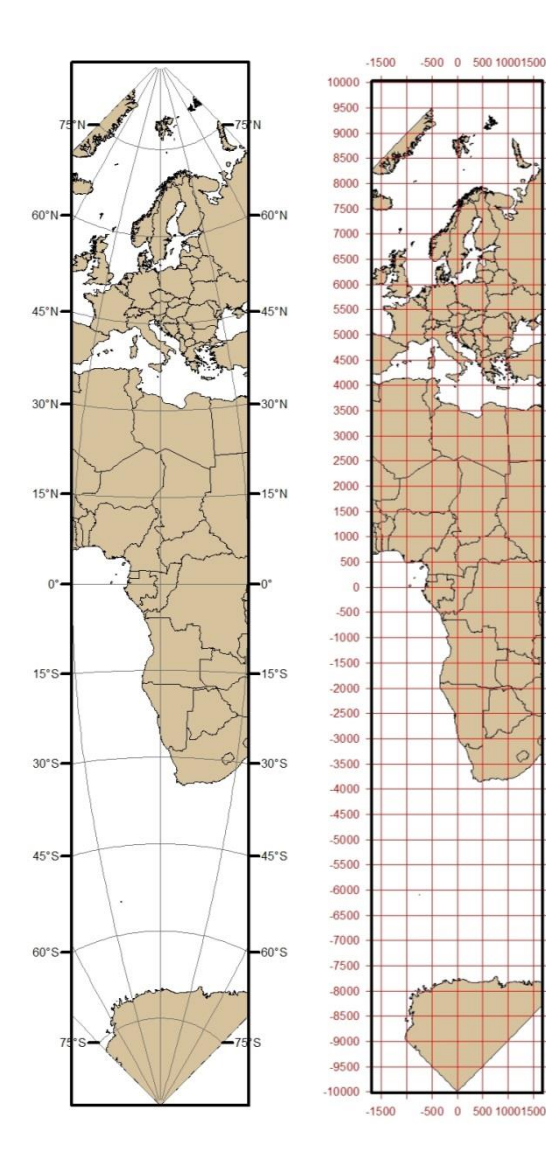

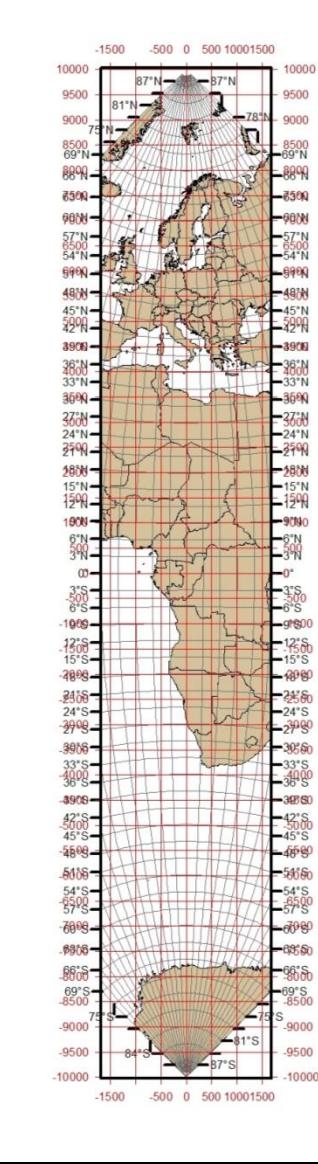

- Osový poledník (střední poledník pásu) a rovník se zobrazují jako navzájem kolmé přímky.
- Ostatní poledníky a rovnoběžky jsou křivky k nim symetrické.
- Jejich zakřivení lze spočítat – vzorce ve skriptech.

# **UTM**

- Universal Transverse Mercator je mírně pozměněná varianta Gaussova zobrazení s upraveným zkreslením.
- Dříve se používalo i s jinými elipsoidy, dnes se používá elipsoid WGS84.
- Používá se pro území od 84° severní zeměpisné šířky po 80° jižní zeměpisné šířky.
- Neplést s jednoduchým konformním válcovým zobrazením nazývaným Mercatorovo zobrazení!

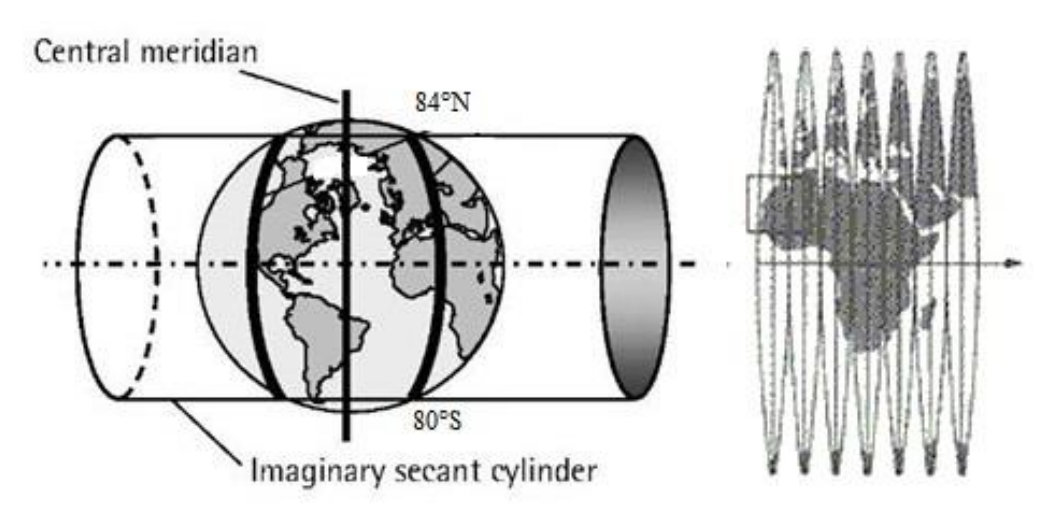

#### **UPS**

- Pro polární oblasti se používá zobrazení UPS (Universal Polar Stereographic).
- Je to konformní azimutální zobrazení viz stereografická projekce.
- UPS je ale modifikováno pro použití z elipsoidu, ne z koule.

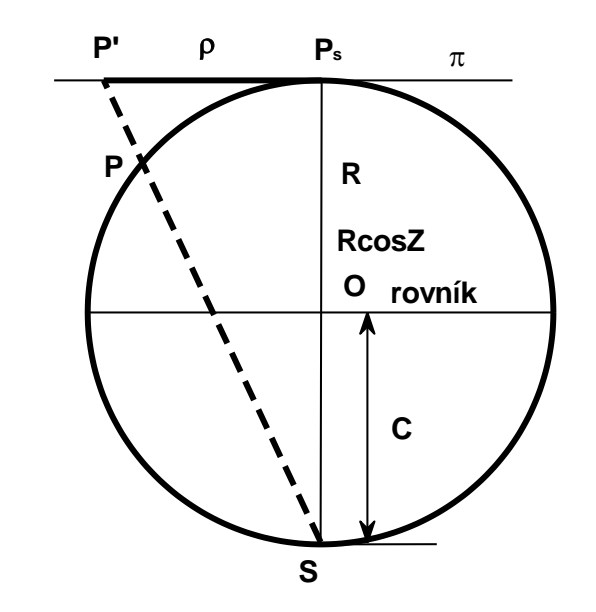

stereografická projekce

# **UTM a UPS**

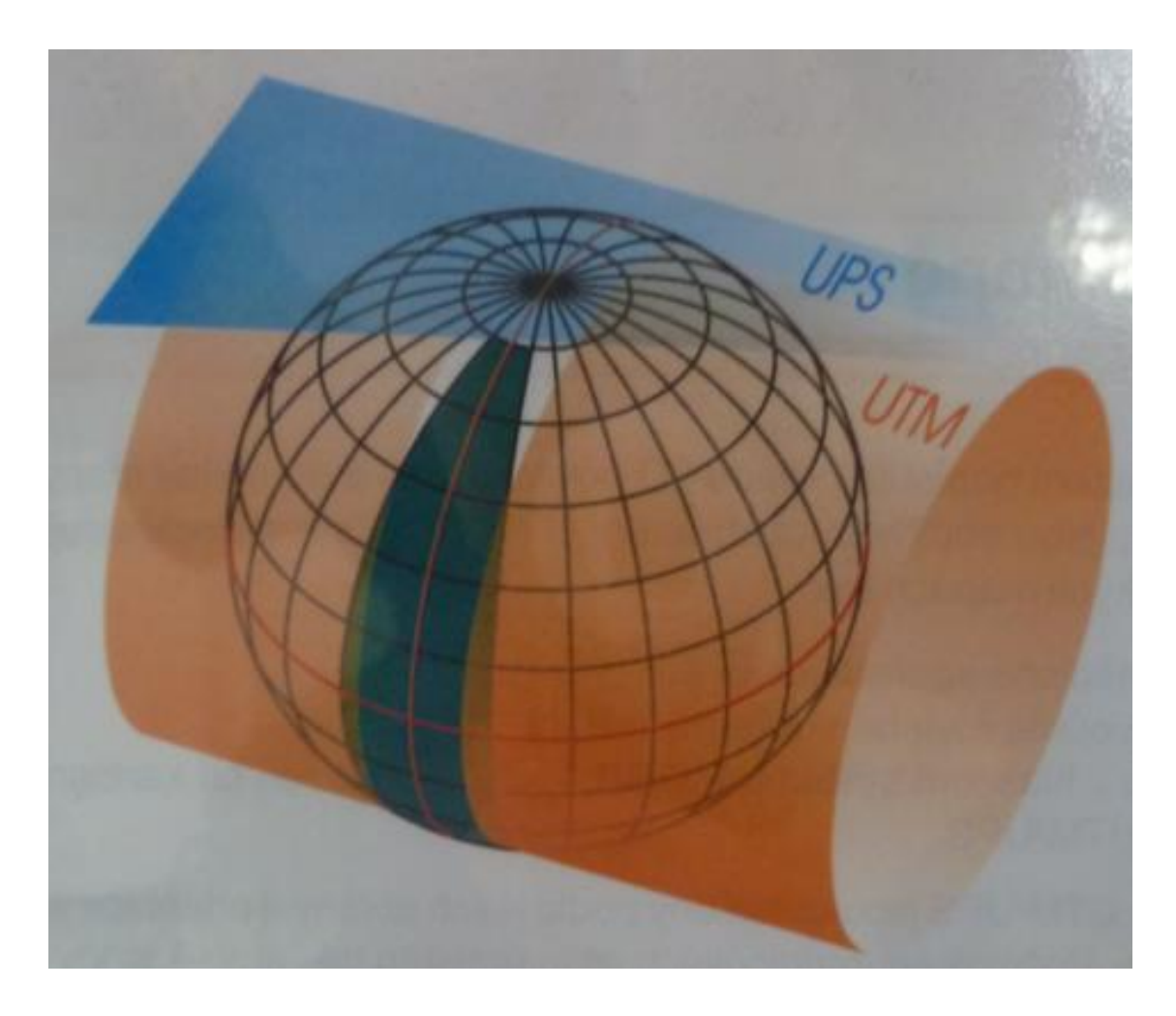

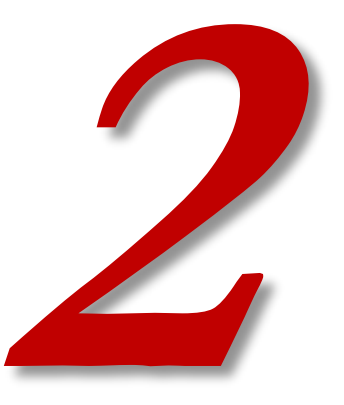

# **ZOBRAZOVACÍ ROVNICE**

#### **Zobrazovací rovnice**

- Zobrazovací rovnice jsou platné pro libovolný poledníkový pás s libovolnou šířkou a pro libovolný elipsoid.
- Osový poledník bude mít hodnotu  $\lambda_0 = 0^\circ$ , obecná zeměpisná délka bude vztahována k tomuto osovému poledníku.
- z elipsoidu do roviny: zem. šířka nahrazena izometrickou:
	- $x = f(\varphi, \lambda)$  $y = f(\varphi, \lambda)$  $y = f(q, \lambda)$  $x = f(q, \lambda)$

zobrazovací rovnice pro konformní zobrazení pomocí izometrických souřadnic:

$$
x + iy = f(q + i\lambda) \qquad x - iy = f(q - i\lambda)
$$

rovnice se rozvine v Taylorovu řadu a odvodí se obecné zobrazovací rovnice:

(a, λ)   
\n
$$
y = f(q, λ)
$$
  
\nVací rovnice pro konformní zobrazení pomocí  
\nzkých souřadnic:  
\n $x+iy = f(q+iz)$   $x-iy = f(q-iz)$   
\nse rozvine v Taylorovu řadu a odvodí se  
\nzobrazovací rovnice:  
\n $x = f(q) - f''(q) \frac{λ^2}{2} + f^{(4)}(q) \frac{λ^4}{24} - f^{(6)}(q) \frac{λ^6}{720} + ...$   
\n $y = f'(q)λ - f'''(q) \frac{λ^3}{6} + f^{(5)}(q) \frac{λ^5}{120} - ...$ 

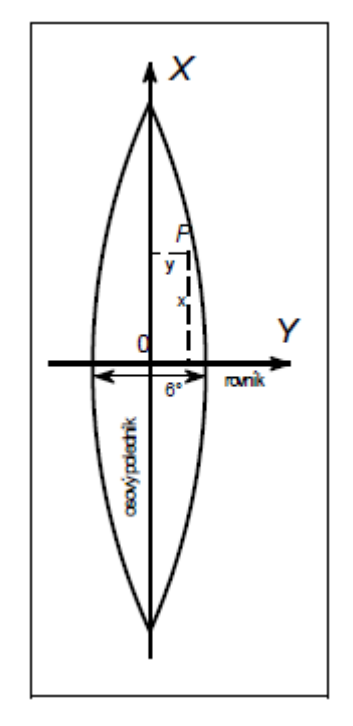

Jaký je to typ zobrazení?

#### **Zobrazovací rovnice**

- Jde o konformní zobrazení.
- Navíc stanovena podmínka, že **osový poledník** zůstane **nezkreslený**.

Pro bod ležící na osovém poledníku  $(\lambda = 0^{\circ})$  platí:

$$
x_0 = f(q)
$$
  
\n
$$
y_0 = 0
$$
  
\n
$$
x_0 = s_p = S_p
$$
 měřenému bodu (na souřadnici x<sub>0</sub>) ve zobrazovací rovině  
\n
$$
S_P - délka oblouku osového poledníku od rovníku k\nměřenému bodu (na souřadnici x0) na referenčním elipsoidu
$$

*z* toho plyne:  $f(q) = S_p$ 

Po dosazení do obecné rovnice:

$$
x = f(q) - f''(q)\frac{\lambda^2}{2} + f^{(4)}(q)\frac{\lambda^4}{24} - f^{(6)}(q)\frac{\lambda^6}{720} + \dots
$$
  

$$
x = S_p - f''(q)\frac{\lambda^2}{2} + f^{(4)}(q)\frac{\lambda^4}{24} - f^{(6)}(q)\frac{\lambda^6}{720} + \dots
$$

#### **Zobrazovací rovnice**

Pomocí dalšího odvození (viz skripta) vzniknou základní tvary zobrazovacích rovnic Gaussovo zobrazení:

$$
x = S_p + N \cos \varphi \sin \varphi \frac{\lambda^2}{2} + N \sin \varphi \cos^3 \varphi \left(5 - t^2 + 9\eta^2 + 4\eta^4\right) \frac{\lambda^4}{24}
$$
  
+ N sin  $\varphi \cos^5 \varphi \left(61 - 58t^2 + t^4 + 270\eta^2 - 330\eta^2 t^2\right) \frac{\lambda^6}{720}$   

$$
y = N \cos \varphi \lambda + N \cos^3 \varphi \left(1 - t^2 + \eta^2\right) \frac{\lambda^3}{6}
$$

$$
+N\cos^5\varphi\left(5-18t^2+t^4+14\eta^2-58\eta^2t^2\right)\frac{\lambda^5}{120}
$$

 $\eta = e' \cos \varphi$  $t = \text{tg}\varphi$ .

#### **Zobrazovací rovnice UTM**

• Zobrazení se liší od původního Gaussova zobrazení použitím konstantního zkreslení m $_{\rm o}$  = 0,9996 (měřítkového faktoru, scale factor).

> $\overline{\phantom{a}}$  $\overline{\phantom{a}}$  $\overline{\phantom{a}}$  $\overline{\phantom{a}}$

> $\overline{\phantom{a}}$

 $\rfloor$ 

- To znamená zkreslení -40 cm/km.
- Z tečného válce se stane sečný a vzniknou tak dva nezkreslené poledníky v každém pásu.

$$
N = m_0 \left[ S_p + N_{el} \cos \varphi \sin \varphi \frac{\lambda^2}{2} + N_{el} \sin \varphi \cos^3 \varphi \left( 5 - t^2 + 9\eta^2 + 4\eta^4 \right) \frac{\lambda^4}{24} + N_{el} \sin \varphi \cos^5 \varphi \left( 61 - 58t^2 + t^4 + 270\eta^2 - 330\eta^2 t^2 \right) \frac{\lambda^6}{720} \right]
$$

$$
E = m_0 \left[ N_{el} \cos \varphi \lambda + N_{el} \cos^3 \varphi \left( 1 - t^2 + \eta^2 \right) \frac{\lambda^3}{6} + N_{el} \cos^5 \varphi \left( 5 - 18t^2 + t^4 + 14\eta^2 - 58\eta^2 t^2 \right) \frac{\lambda^5}{120} \right]
$$
  

$$
\eta = e \cos \varphi \qquad t = \text{tg}\varphi.
$$

Nel – příčný poloměr křivosti elipsoidu

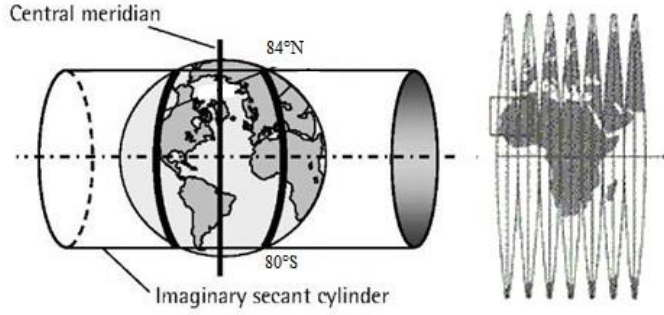

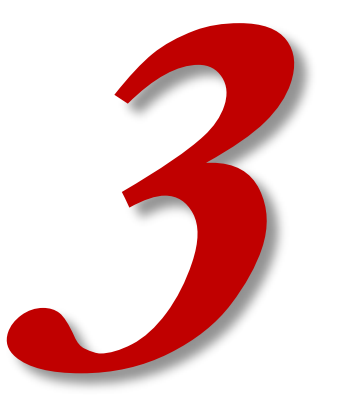

# **INVERZNÍ FUNKCE K ZOBRAZOVACÍM ROVNICÍM**

### **Inverzní funkce k zobrazovacím rovnicím**

Gaussovo

zobrazení

Pro výpočet zeměpisných souřadnic z rovinných.

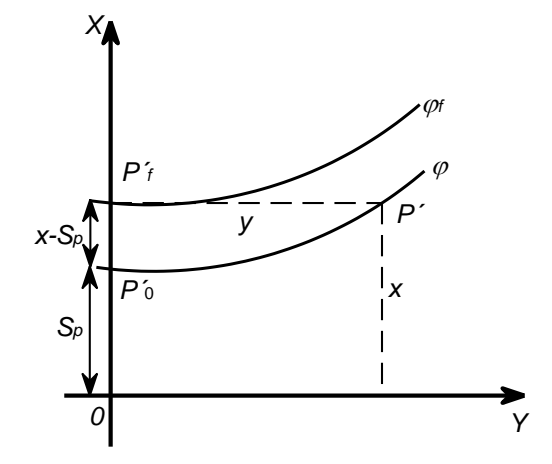

$$
\varphi = \varphi_f - \frac{y^2}{2M_f N_f} t_f + \frac{y^4}{24M_f N_f^3} t_f \left(1 + 3t_f^2 + 5\eta_f^2 - 9t_f^2 \eta_f^2\right) +
$$
  

$$
\frac{y^6}{720M_f N_f^5} t_f \left(61 + 91t_f^2 + 45t_f^4 + 107\eta_f^2 - 162t_f^2 \eta_f^2 - 45t_f^4 \eta_f^2\right)
$$
  

$$
\lambda = \frac{y}{N_f \cos \varphi_f} - \frac{y^3}{6N_f^3 \cos \varphi_f} \left(1 - t_f^2 + \eta_f^2\right) +
$$
  

$$
\frac{y^5}{120N_f^5 \cos \varphi_f} \left(5 + 28t_f^2 + 24t_f^4 + 6\eta_f^2 + 8\eta_f^2 t_f^2\right)
$$

$$
\varphi = \varphi_f - \frac{E^2}{2m_0^2 M_f N_{\text{elf}}} t_f + \frac{E^4}{24m_0^4 M_f N_{\text{elf}}^3} t_f \left(1 + 3t_f^2 + 5\eta_f^2 - 9t_f^2 \eta_f^2\right) +
$$
  

$$
\frac{E^6}{720m_0^6 M_f N_{\text{elf}}^5} t_f \left(61 + 91t_f^2 + 45t_f^4 + 107\eta_f^2 - 162t_f^2 \eta_f^2 - 45t_f^4 \eta_f^2\right)
$$

zobrazení UTM

$$
\lambda = \frac{E}{m_0 N_{\text{elf}} \cos \varphi_f} - \frac{E^3}{6 m_0^3 N_{\text{elf}}^3 \cos \varphi_f} \left(1 - t_f^2 + \eta_f^2\right) +
$$
  

$$
\frac{E^5}{120 m_0^5 N_{\text{elf}}^5 \cos \varphi_f} \left(5 + 28 t_f^2 + 24 t_f^4 + 6 \eta_f^2 + 8 \eta_f^2 t_f^2\right)
$$

poloměry křivosti elipsoidu:

$$
M_f = \frac{a(1-e^2)}{(1-e^2\sin^2{\varphi_f})^{3/2}}, N_f = \frac{a}{(1-e^2\sin^2{\varphi_f})^{1/2}}, t_f = t g \varphi_f
$$

#### Proč se v případě UTM píše Nelf místo Nf?

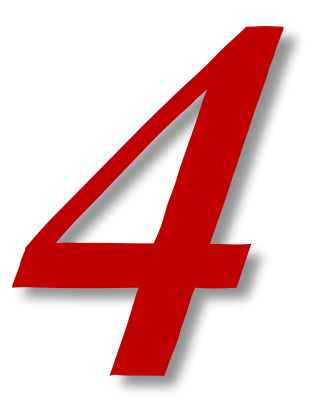

# **MERIDIÁNOVÁ KONVERGENCE**

# **Meridiánová konvergence**

- Důsledek sbíhavosti poledníků.
- Hrana mapového listu kopíruje poledníky a rovnoběžky. Nesměřuje kolmo vzhůru (jako osa x), úhel se liší o meridiánovou konvergenci.
	- Úhel mezi rovnoběžkou s osou x (N) a obrazem zeměpisného poledníku.
	- Může být záporná (západní část pásu) i kladná (východní část pásu).
	- Potřebujeme pro převod mezi směrníkem a zeměpisným azimutem.

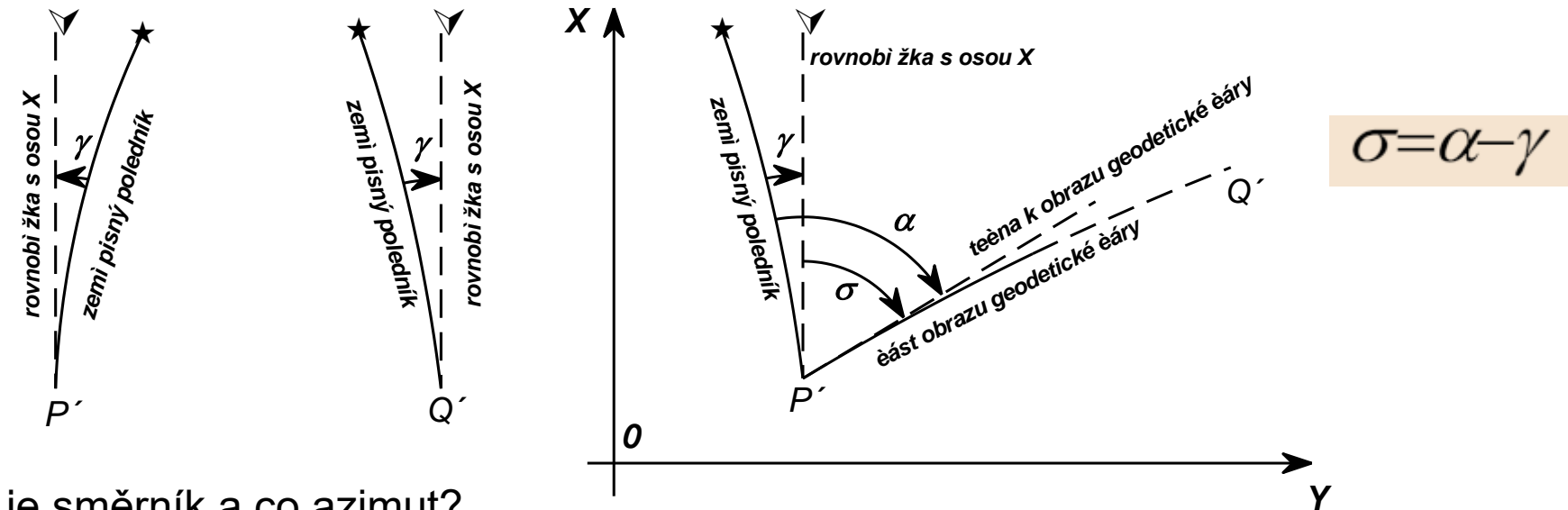

Co je směrník a co azimut?

směrník σ - úhel mezi (např.) kladným směrem osy x a určitým směrem. azimut α - úhel mezi severním směrem a určitým směrem

# **Směrník σ**

- Úhel mezi určeným základním směrem a určitým směrem.
- Většinou se počítá od kladného směru osy x.
- V souřadnicovém systému S-JTSK tedy bude jinak než v systému UTM.
- Navíc se rozlišuje směrník σ<sub>AB</sub> a σ<sub>BA</sub>. Liší se o 180°. V označení je první ten bod, u kterého se měří.

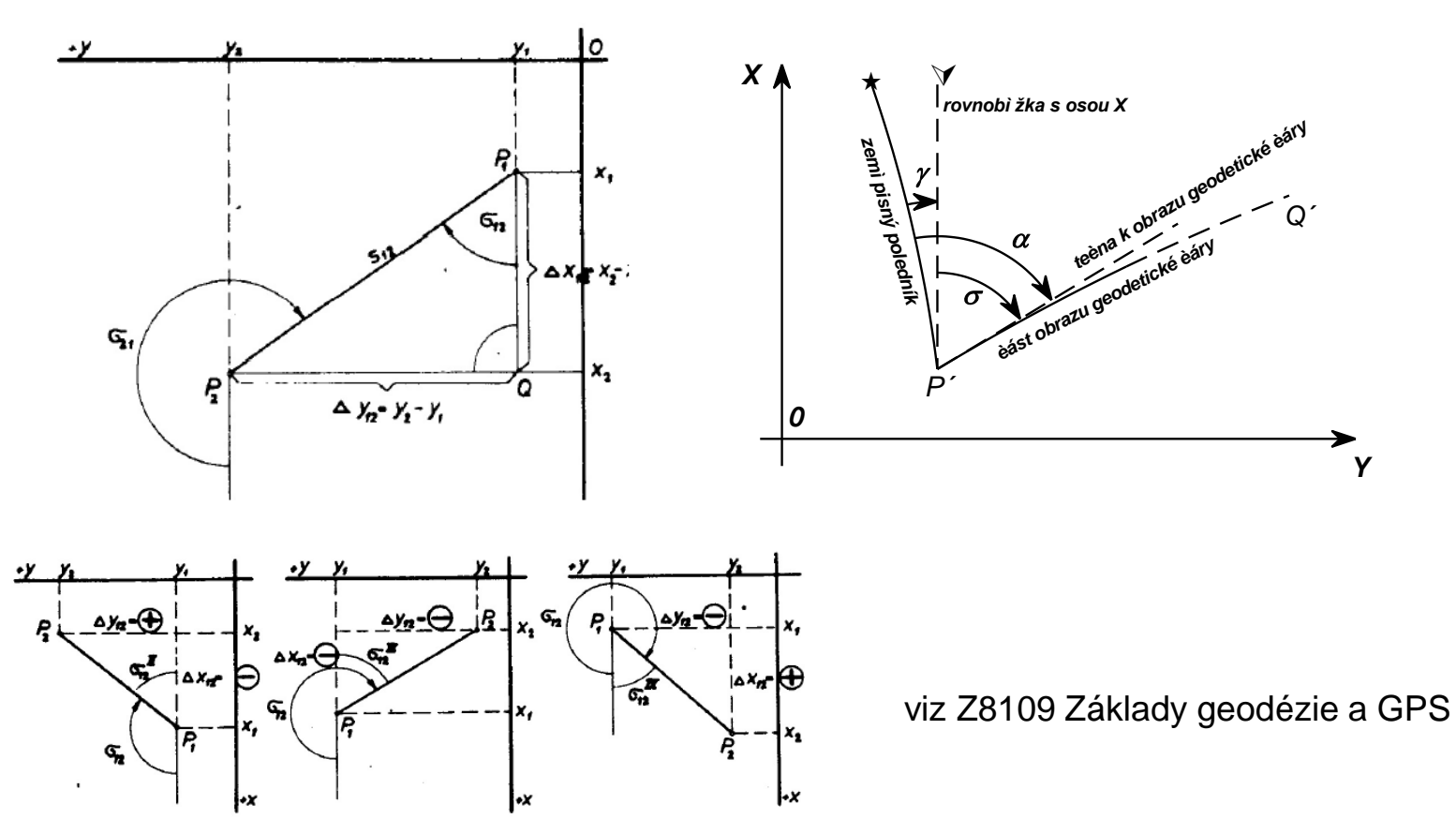

## **Meridiánová konvergence**

vysoká přesnost: zjednodušený

vzorec:

ze zeměpisných souřadnic:

$$
\text{obj} \text{zobrazení} \quad \gamma = \sin \varphi \lambda + \sin \varphi \cos^2 \varphi \left( 1 + 3\eta^2 + 2\eta^4 \right) \frac{\lambda^3}{3} + \sin \varphi \cos^4 \varphi \left( 2 - t^2 \right) \frac{\lambda^5}{15} \qquad \gamma = \sin \varphi \lambda
$$

z rovinných souřadnic:

Gaussovo  
\nzobrazení  
\n
$$
\gamma = \frac{y}{N_f} t_f - \frac{y^3}{3N_f^3} t_f (1 + t_f^2 - \eta_f^2 - 2\eta_f^4) + \frac{y^5}{15N_f^5} t_f (2 + 5t_f^5 + 3t_f^4) \qquad \gamma = \frac{y}{N} t_g \varphi
$$
\nZobrazení  
\n
$$
\gamma = \frac{E}{N_f m_0} t_f - \frac{E^3}{3N_f^3 m_0^3} t_f (1 + t_f^2 - \eta_f^2 - 2\eta_f^4) + \frac{E^5}{15N_f^5 m_0^5} t_f (2 + 5t_f^5 + 3t_f^4) \qquad \gamma = \frac{E}{N_{el} m_0} t_g \varphi
$$

Maximum meridiánové konvergence na okrajích pásů v naší zeměpisné šířce: 2°18'.

Pozor. Ve skriptech je na str. 129 na obr. 10-9 přehozeno dy a dx.

### **Meridiánová konvergence**

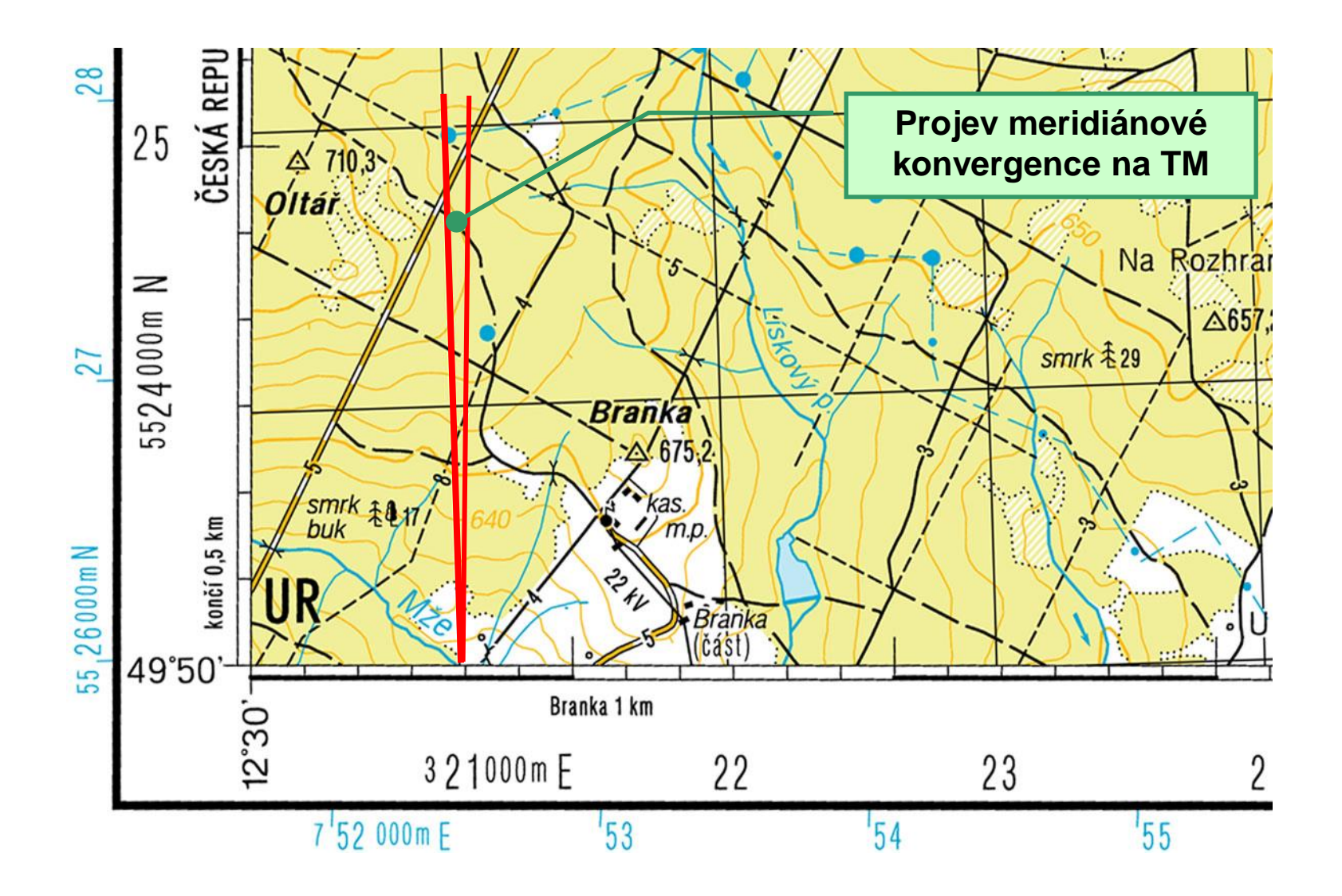

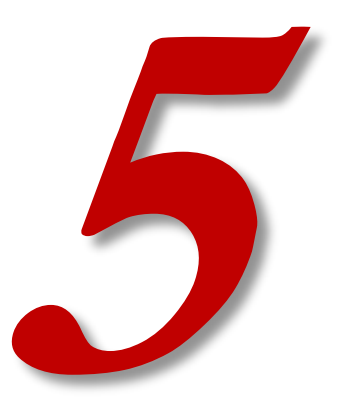

# **ZÁKONY ZKRESLENÍ**

- V Gaussově zobrazení stačí vypočítat pouze délkové zkreslení m.
- Plošné zkreslení bude jeho kvadrátem a úhlové zkreslení je zde nulové.

 $(1 + \eta^2)\frac{\lambda^2}{2} + \cos^4 \varphi (5 - 4t^2)\frac{\lambda^2}{24}$ 

 $\cos^4 \omega 5 - 4$ 

 $\varphi$ 

4  $\epsilon$  4.2

 $\overline{\phantom{a}}$ 

24

4

 $\mathcal{\lambda}^{\scriptscriptstyle 4}$ 

1

• Odvozeno z obecných výrazů.

$$
m_p = \frac{\sqrt{E}}{M} = \frac{\sqrt{\left(\frac{\partial x}{\partial \varphi}\right)^2 + \left(\frac{\partial y}{\partial \varphi}\right)^2}}{M} \qquad m_r = \frac{\sqrt{G}}{N\cos\varphi} = \frac{\sqrt{\left(\frac{\partial x}{\partial \lambda}\right)^2 + \left(\frac{\partial y}{\partial \lambda}\right)^2}}{N\cos\varphi}
$$

Výpočet ze zeměpisných souřadnic:

 $\mathsf{I}$  $\overline{\phantom{a}}$ 

0

 $1 + \cos^2 \varphi 11$ 

Gaussovo zobrazení

zobrazení

UTM

$$
m = 1 + \cos^2 \varphi \left(1 + \eta^2\right) \frac{\lambda^2}{2} + \cos^4 \varphi \left(5 - 4t^2\right) \frac{\lambda^4}{24}
$$

 $= m_0 \left[ 1 + \cos^2 \omega (1 + n^2) \frac{\lambda^2}{2} + \cos^4 \omega (5 -$ 

 $m = m_0 [1 + \cos^2 \varphi (1 + \eta^2) - \cos^2 \varphi (5 - 4t)]$ 

2  $1 \cdot 2$ 

2

2

 $\mathcal{\lambda}^2$ 

vysoká přesnost: zjednodušený vzorec:

$$
m=1+\cos^2\varphi\frac{\lambda^2}{2}
$$

$$
m = m_0 \left( 1 + \cos^2 \varphi \frac{\lambda^2}{2} \right)
$$

Výpočet z rovinných pravoúhlých souřadnic:

- elipsoid se nahradí koulí  $R = \sqrt{MN}$
- uvažuje se jednoduché válcové konformní zobrazení v příčné poloze (Mercatorovo)

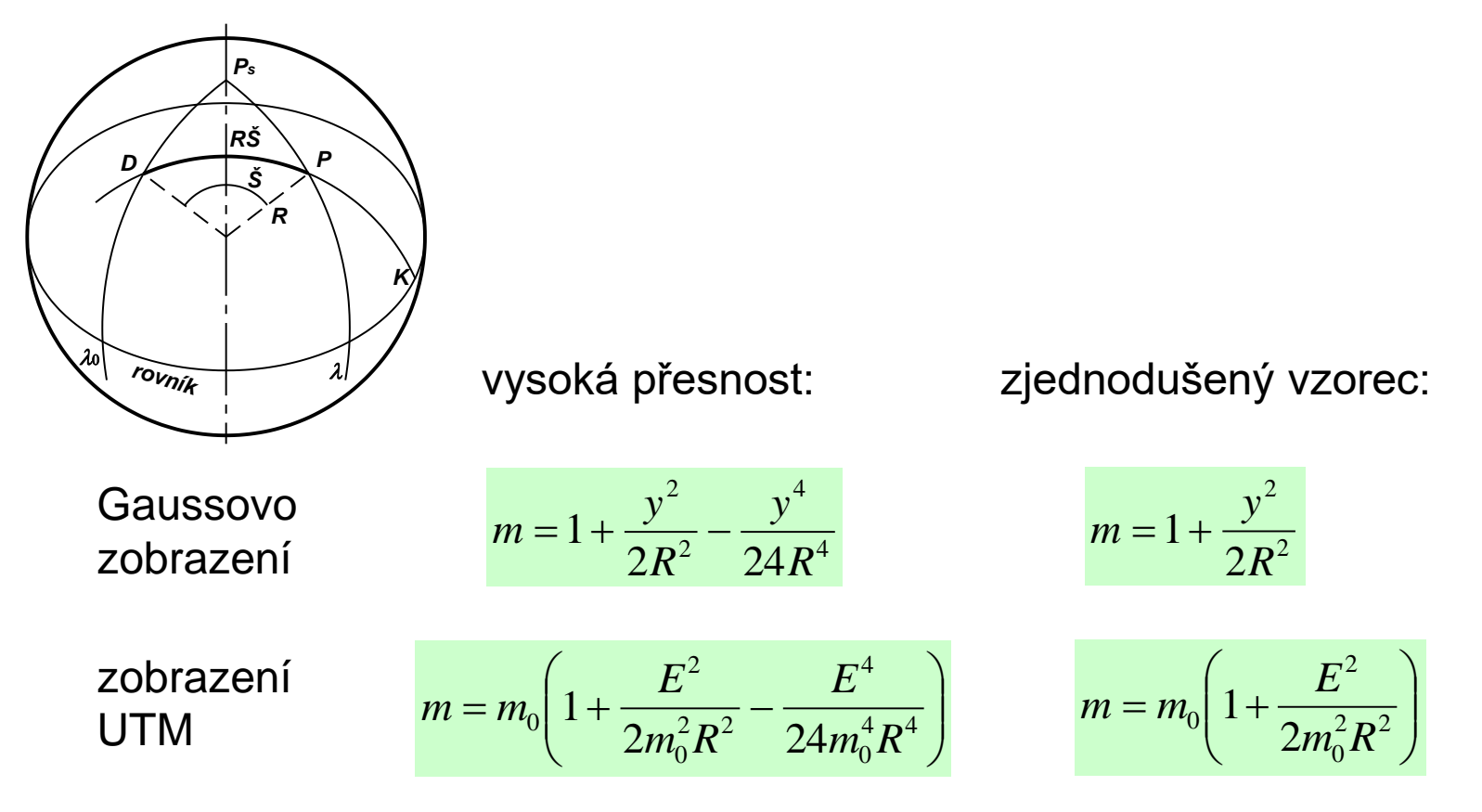

Gaussovo zobrazení Průběh zkreslení:

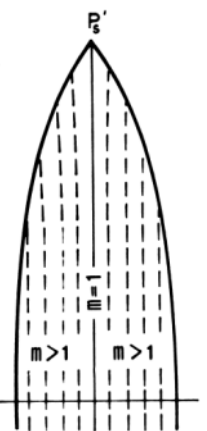

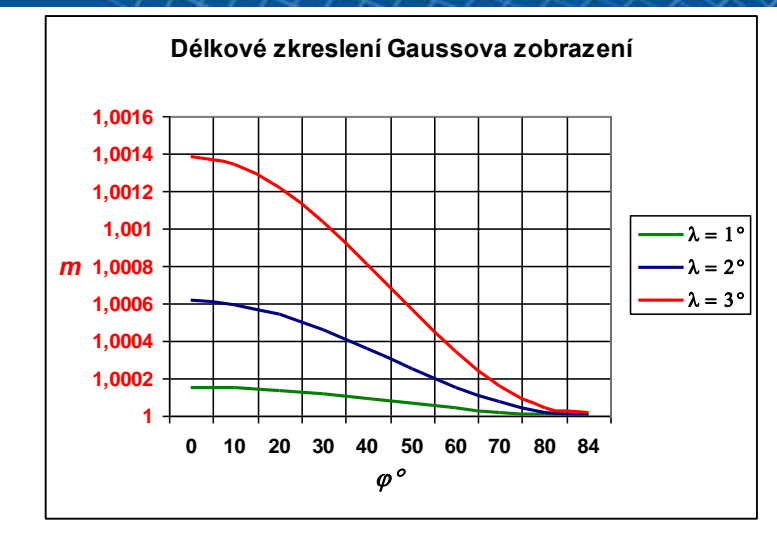

#### Na území ČR max. 0,58 m/km.

zobrazení UTM

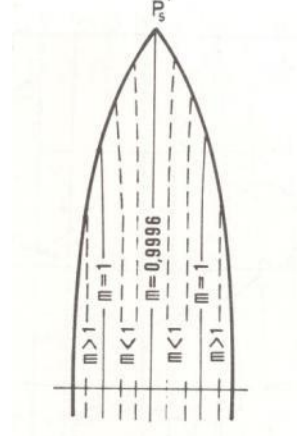

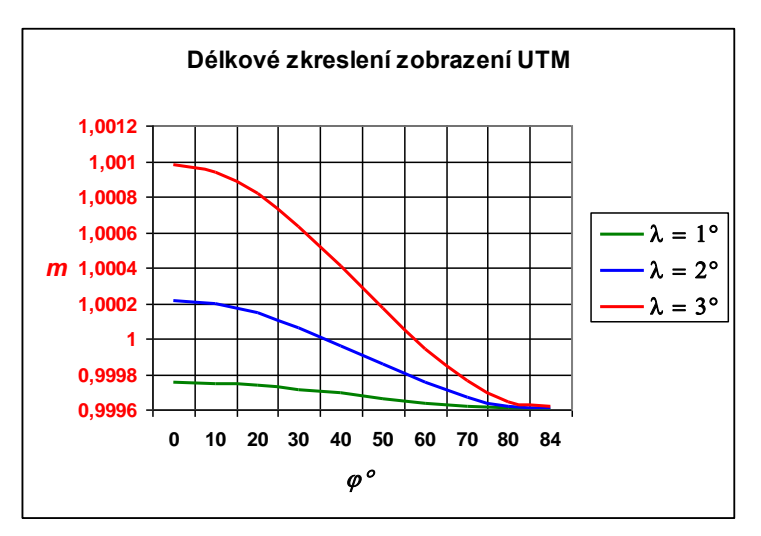

**30** Osový poledník zkreslený (-0,40 m/km), o to menší zkreslení na okrajích (0,20 m/km).

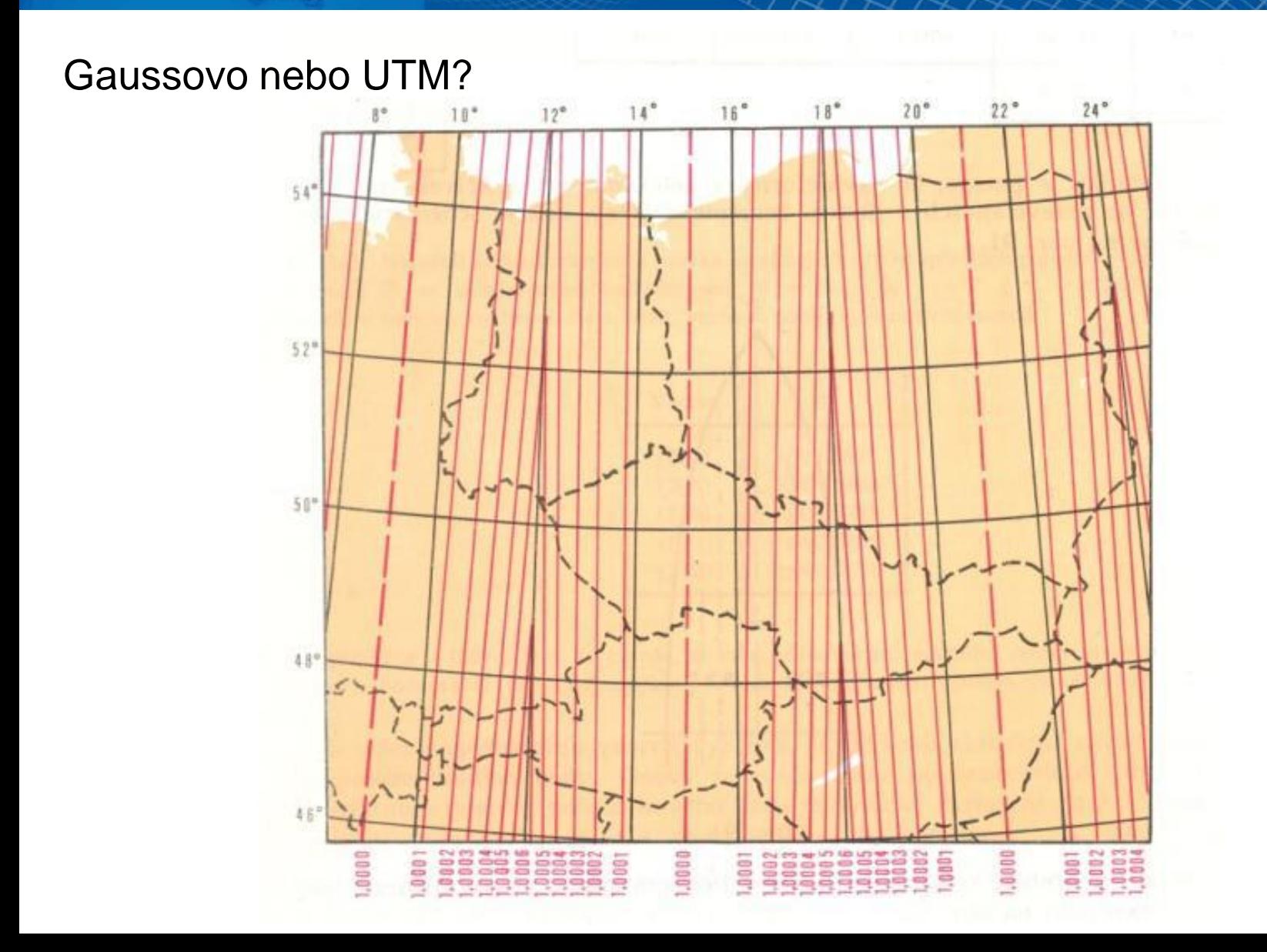

31

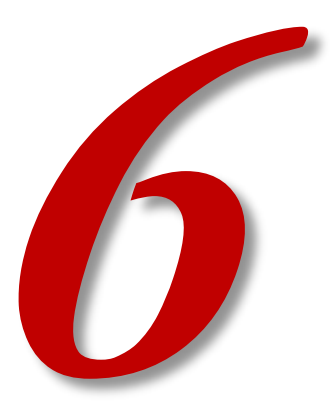

# **MEZIPÁSMOVÉ TRANSFORMACE**

- V Gaussově zobrazení (i v jeho variantě UTM) má každý pás má vlastní souřadnicovou soustavu.
- V praxi se poměrně často řeší transformace souřadnic bodů ze souřadnicové soustavy jednoho pásu do souřadnicové soustavy druhého pásu.
- Při transformaci do souřadnicového systému jiného pásu je ale nutné uvážit rychlý nárůst délkového zkreslení, což v důsledku může ovlivnit i přesnost výpočtů v rovinných souřadnicích.

- Možnosti:
	- různé varianty rovinné transformace byly zpracovány i výpočetní tabulky
	- k rovinným transformacím lze počítat i grafickou transformaci použitou na vojenských topografických mapách (v tzv. překrytovém pásmu) – do mapy lze zakreslit síť ze sousedního pásu
	- v současné době je nejběžnější univerzální metoda transformace podle schématu (s využitím inverzních rovnic k zobrazovacím rovnicím):

$$
x^I, y^I \to \varphi, \lambda \to x^I, y^I \qquad \qquad N^I, E^I \to \varphi, \lambda \to N^I, E^I
$$

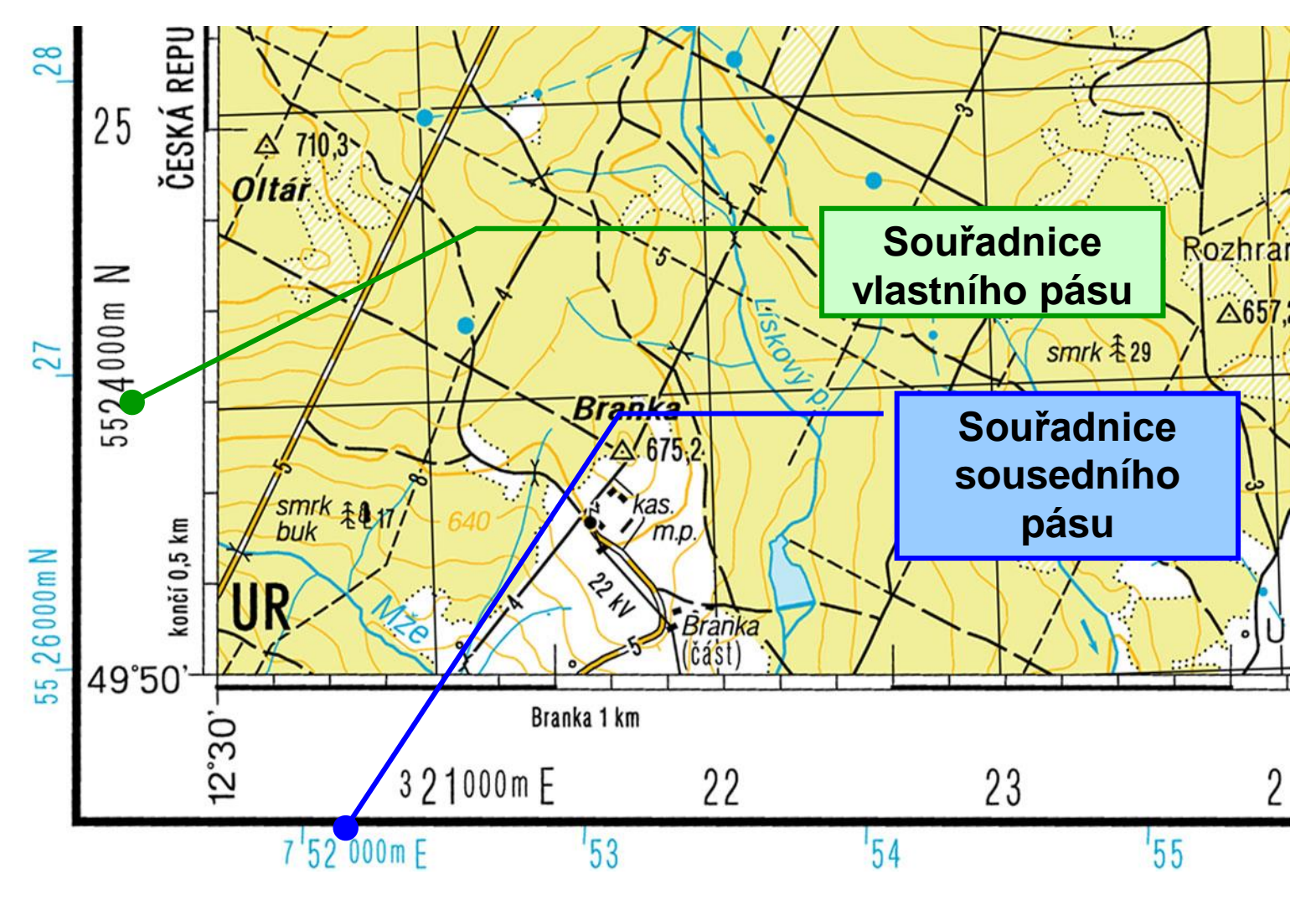

Můžeme si nakreslit síť ze sousedního pásu.

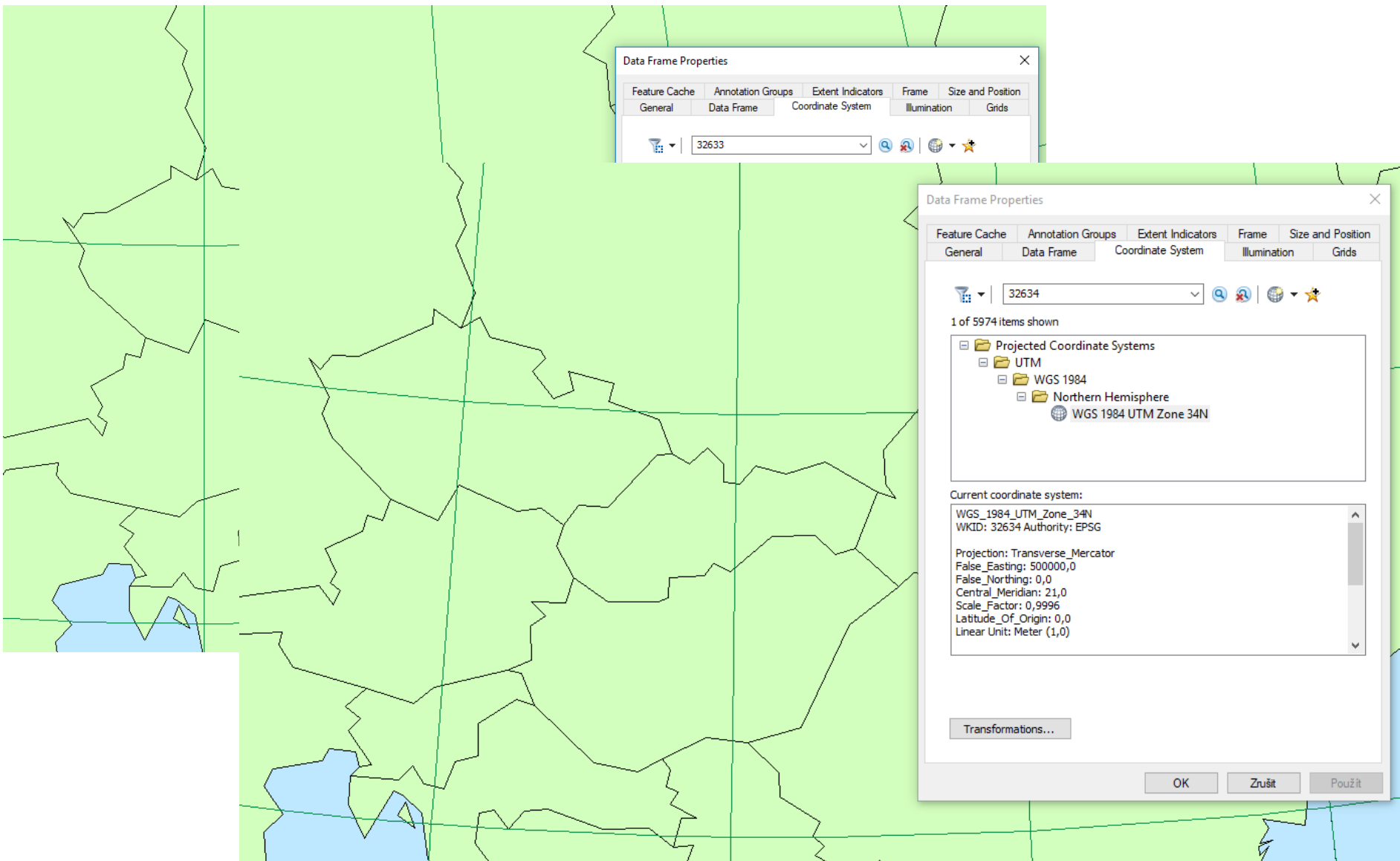